#### Static Routes

#### Routes on R1:

ip route 10.1.0.0 255.255.255.0 10.0.0.2 ip route 10.1.1.0 255.255.255.0 10.0.0.2 ip route 10.1.2.0 255.255.255.0 10.0.0.2

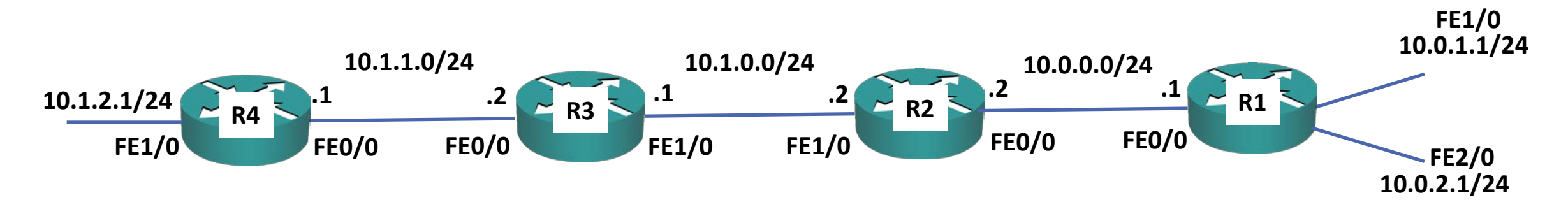

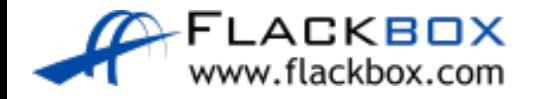

## Summary Routes

- For static routing, summary routes lessen administrative overhead and memory usage on the routers
- Routes on R1:  $\bigcirc$

ip route 10.1.0.0 255.255.0.0 10.0.0.2

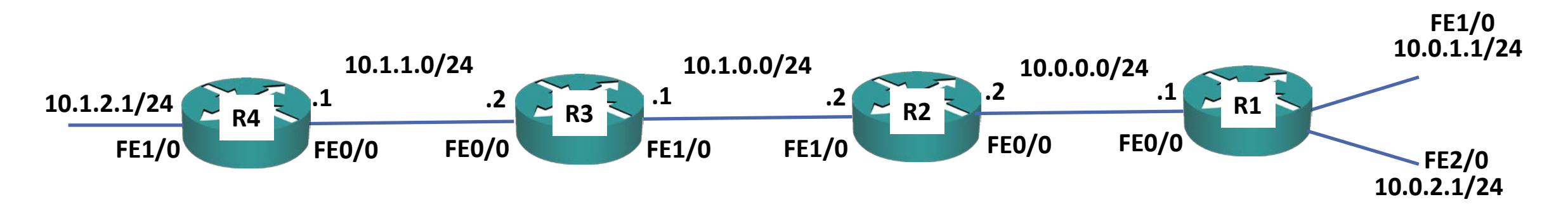

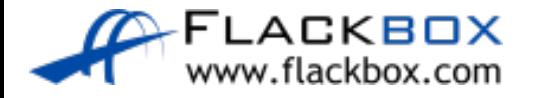

## Summary Routes

- Summarisation doesn't have to be on classful boundaries  $\bullet$
- To summarise the range 10.1.0.0 to 10.1.3.0: D ip route 10.1.0.0 255.255.252.0 10.0.0.2

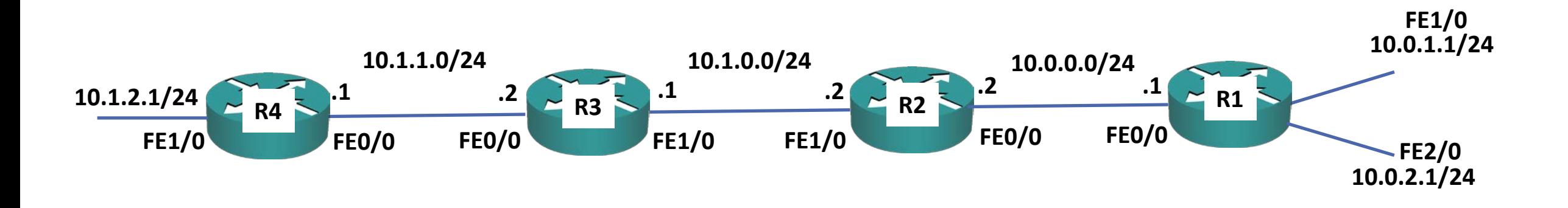

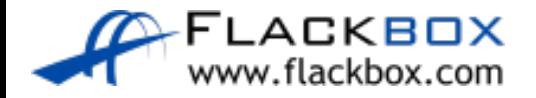

### Longest Prefix Match

When there are overlapping routes, the longest prefix will be selected ip route 10.1.0.0 255.255.0.0 10.0.0.2 ip route 10.1.3.0 255.255.255.0 10.0.3.2

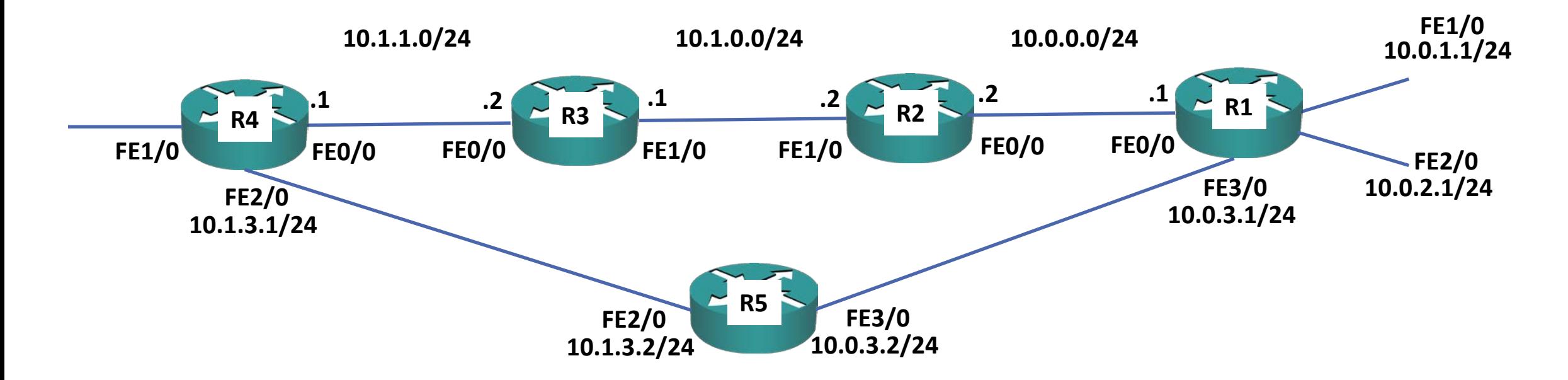

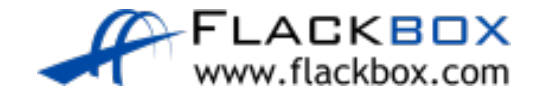

# Load Balancing

When multiple equal length routes are added for the same destination, the  $\bullet$ router will add them all to the routing table and load balance between them

R1(config)# ip route 10.1.0.0 255.255.0.0 10.0.0.2

R1(config)# ip route 10.1.0.0 255.255.0.0 10.0.3.2

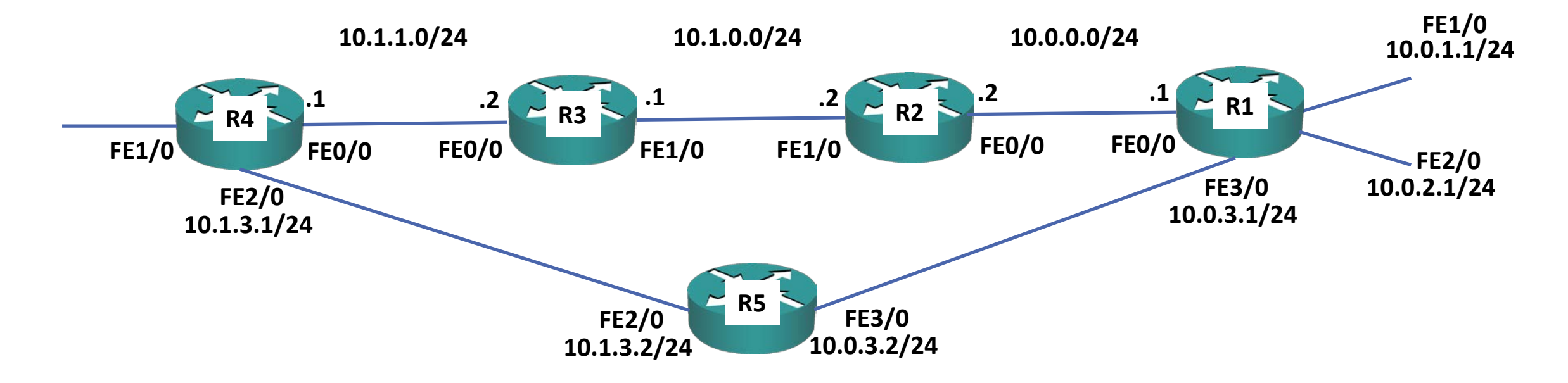

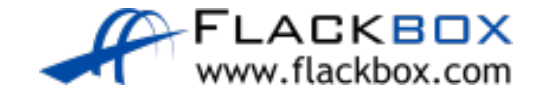

# Default Route (Gateway of Last Resort)

ip route 10.1.0.0 255.255.0.0 10.0.0.2 ip route 10.1.3.0 255.255.255.0 10.0.3.2 ip route 0.0.0.0 0.0.0.0 203.0.113.2

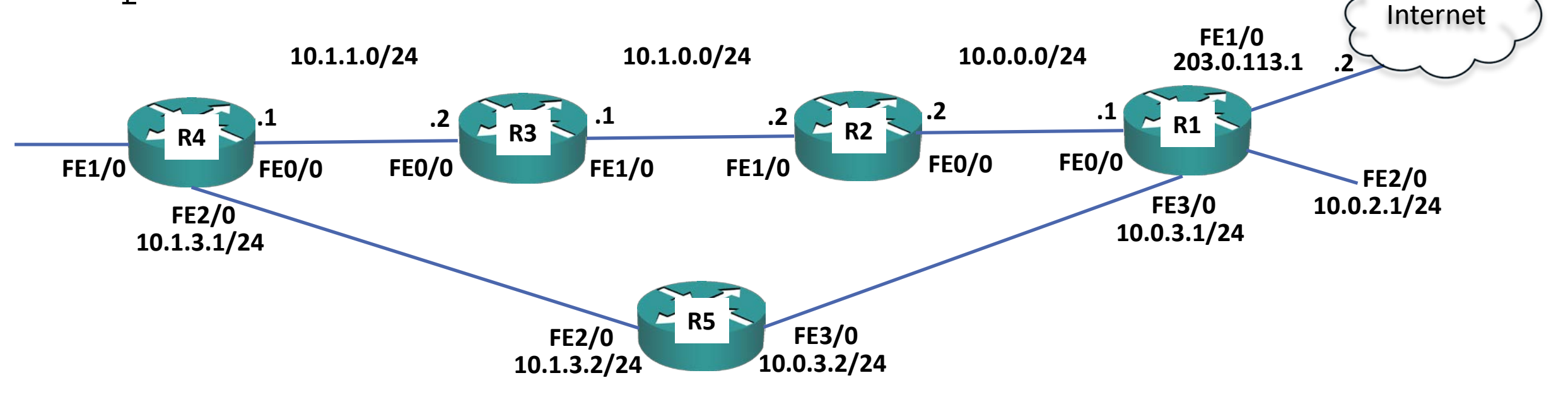

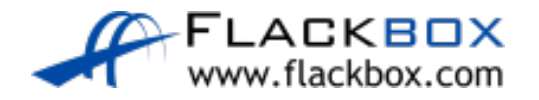

Lab

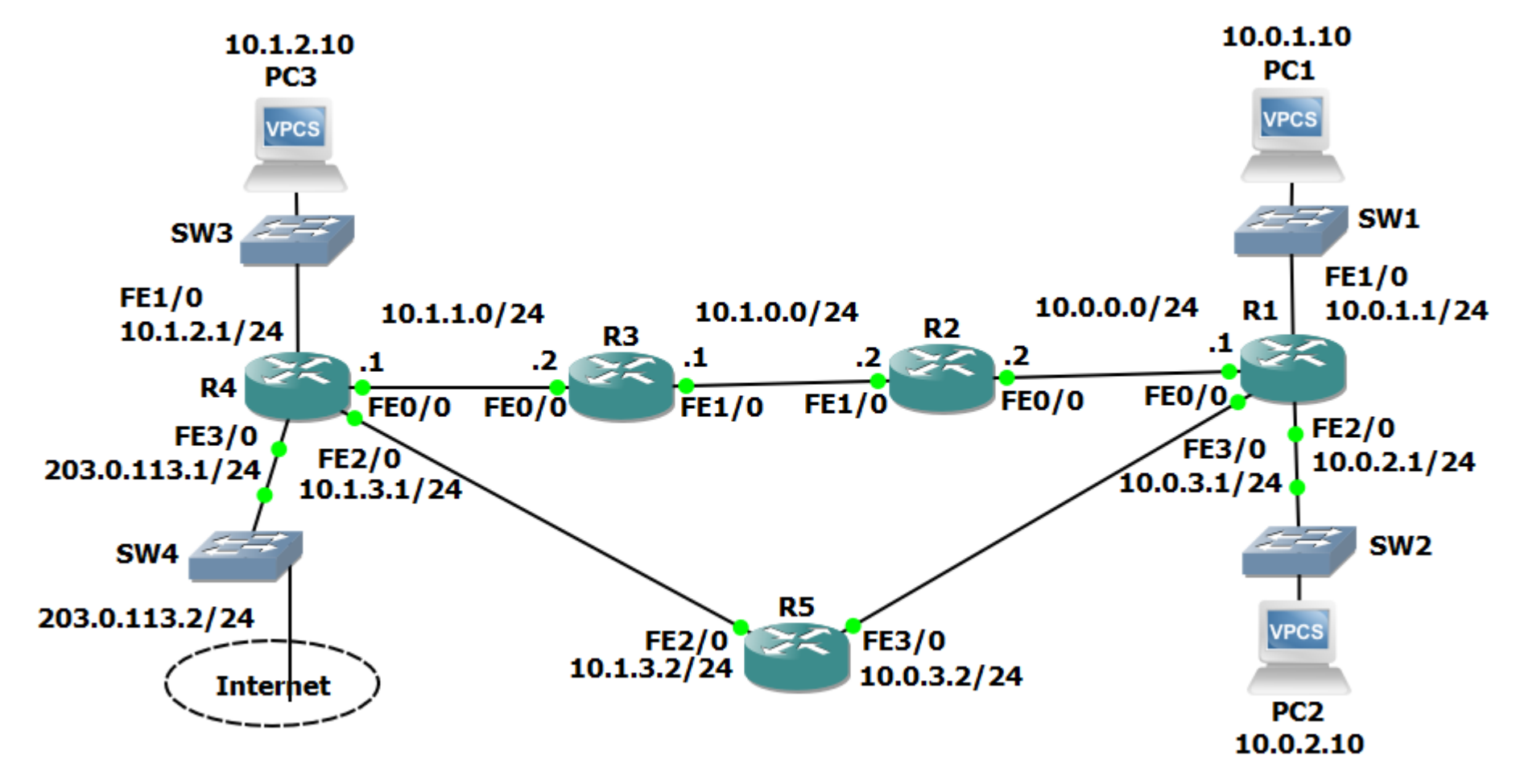

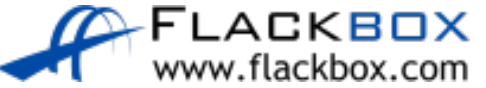